# Unit 4: Control flow (II)

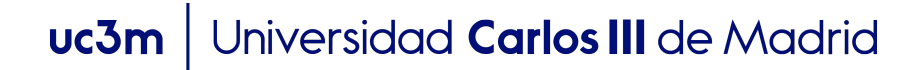

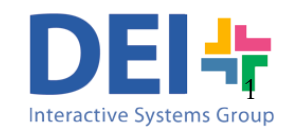

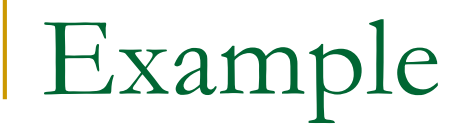

#### Example: Display on the screen the numbers between 1 and 10 sorted in increasing order.

```
fprintf('\n Number: %d',1);
```

```
fprintf('\n Number: %d',2);
```

```
fprintf('\n Number: %d',3);
```

```
fprintf('\n Number: %d',4);
```

```
fprintf('\n Number: %d',5);
```

```
fprintf('\n Number: %d',6);
```

```
fprintf('\n Number: %d',7);
```

```
fprintf('\n Number: %d',8);
```
fprintf('\n Number: %d',9);

fprintf('\n Number: %d',10);

#### Example: Display on the screen the numbers between 1 and 10 sorted in increasing order.

fprintf('\n Number: %d',1);

- fprintf('\n Number: %d',2);
- fprintf('\n Number: %d',3);
- fprintf('\n Number: %d',4);
- fprintf('\n Number: %d',5);
- fprintf('\n Number: %d',6);
- fprintf('\n Number: %d',7);
- fprintf('\n Number: %d',8);

fprintf('\n Number: %d',9);

fprintf('\n Number: %d',10);

We are repeating the same command 10 times… In this case it's not too bad, but what if we have to print the numbers between 1 and 1000? We don't want to write the same instruction 1000 times!!

Universidad Carlos III de Madrid  $uc3m$ 

#### Iterative Statements

- <sup>n</sup> Allow us to repeat the execution of the same block of statements.
- There are 2 types of loops in MATLAB:
	- □ **for-loops**: repeat a sequence of instructions a fixed **number of times** by stepping an index through a set of<br>values.
	- <sup>q</sup> **while-loops**: repeat a sequence of instructions **until a boolean test is true.**
- The structure in both cases is similar:
	- **Variables initialization.**
	- <sup>q</sup> A expression to test the end condition of the loop.
	- <sup>q</sup> The statements to be iterated, including at least one variable referred to in the test condition.

# For loop

```
for variable = expression
     statement1;
      statement2;
      …
end
```
#### The for-loop in MATLAB works like this

<sup>q</sup> MATLAB evaluates the <*expression>* **obtaining a vector of values as a result**.

<sup>q</sup> The *<variable>* is set to the first value in the vector and the sequence of statements is executed with this value of the *<variable>*

<sup>q</sup> Then the *<variable>* is set to the second value in the vector and the sequence of statements is executed with this value of the *<variable>*

<sup>q</sup> This process is repeated until *<variable>* has been set to all the values of the vector. Then the loop ends.

#### for i=[7 1 3 4] fprintf('\n Number: %d',i); end

1<sup>st</sup> iteration  
\n
$$
\begin{array}{ccc}\n1 & -1 & -1 \\
1 & -7 & \text{fprint} \\
-1 & -1 & \text{fprint} \\
-1 & -1 & \text{end}\n\end{array}
$$

Program output Number: 7

2<sup>nd</sup> iteration

\n
$$
--*for i=[7 1 3 4]
$$
\n
$$
i = 1
$$
\n
$$
i = 1
$$
\n
$$
--and
$$
\n
$$
i = -\frac{1}{2} \text{ and}
$$

Program output Number: 7 Number: 1

3<sup>rd</sup> iteration

\n
$$
--\frac{for}{i} = [7 1 3 4]
$$
\n
$$
i = 3 \cdot 4 \cdot 5
$$
\n
$$
i = -\frac{1}{2} \cdot 3
$$
\n
$$
i = -\frac{1}{2} \cdot 3
$$
\n1<sup>rd</sup> = 3

\n
$$
i = -\frac{1}{2} \cdot 3
$$
\n1<sup>rd</sup> = 3

\n
$$
i = -\frac{1}{2} \cdot 3
$$
\n1<sup>rd</sup> = 3

\n
$$
i = 3 \cdot 5
$$
\n1<sup>rd</sup> = 3

\n
$$
i = 3 \cdot 5
$$
\n1<sup>rd</sup> = 3

\n
$$
i = 17 \cdot 13 \cdot 4
$$
\n1<sup>rd</sup> = 3

\n
$$
i = 17 \cdot 13 \cdot 4
$$
\n1<sup>rd</sup> = 3

\n
$$
i = 17 \cdot 13 \cdot 4
$$
\n1<sup>rd</sup> = 3

\n
$$
i = 17 \cdot 13 \cdot 4
$$
\n1<sup>rd</sup> = 3

\n
$$
i = 17 \cdot 13 \cdot 4
$$
\n1<sup>rd</sup> = 3

\n
$$
i = 17 \cdot 13 \cdot 4
$$
\n1<sup>rd</sup> = 3

\n
$$
i = 17 \cdot 13 \cdot 4
$$
\n1<sup>rd</sup> = 3

\n
$$
i = 17 \cdot 13 \cdot 4
$$
\n1<sup>rd</sup> = 3

\n
$$
i = 17 \cdot 13 \cdot 4
$$
\n1<sup>rd</sup> = 3

\n
$$
i = 17 \cdot 13 \cdot 4
$$
\n1<sup>rd</sup> = 3

\n
$$
i = 17 \cdot 13 \cdot 4
$$
\n1<sup>rd</sup> = 3

\n
$$
i = 17 \cdot 13 \cdot 4
$$
\n1<sup>rd</sup>

Program output Number: 7 Number: 1 Number: 3

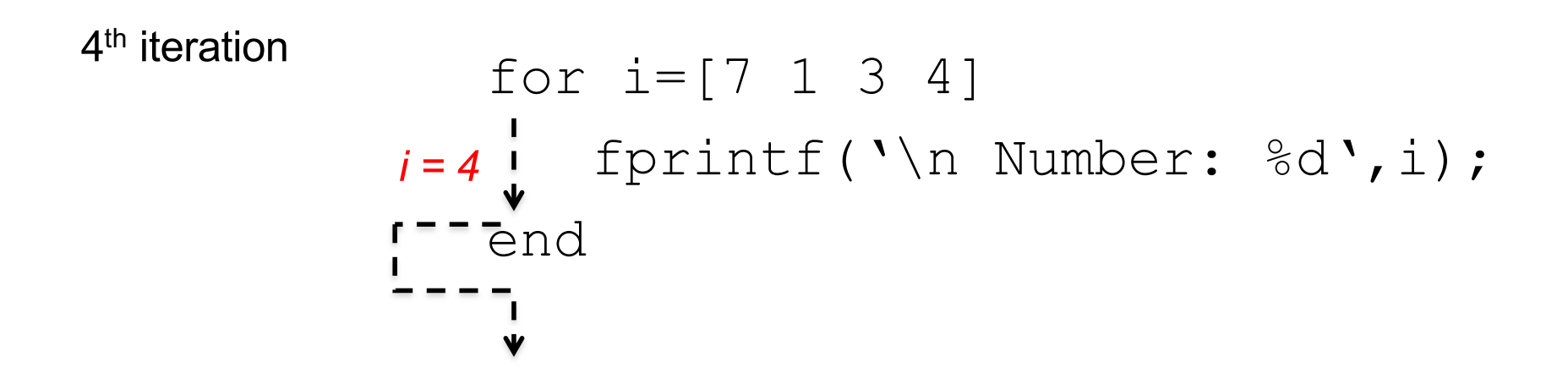

Program output Number: 7 Number: 1 Number: 3 Number: 4

You can also use vectors of characters

```
for i=[C' \ a' \ t'']fprintf('\n%c',i);
end
```
1<sup>st</sup> iteration  
\n
$$
I = -\frac{1}{2} \int_{i=-\frac{1}{2}d}^{i} f_{\text{print}}(x) dx' + f'_{\text{enc}}
$$
\n
$$
I = -\frac{1}{2} \int_{i=-\frac{1}{2}d}^{i} f_{\text{print}}(x) dx'
$$

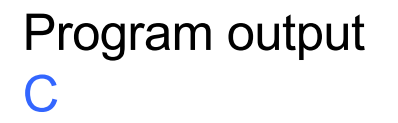

$$
2nd iteration
$$
  
\n
$$
I = 'C' 'a' 't']
$$
  
\n
$$
I = 'a' i for int f('h%c', i);
$$
  
\n
$$
I = -eend
$$

Program output C a

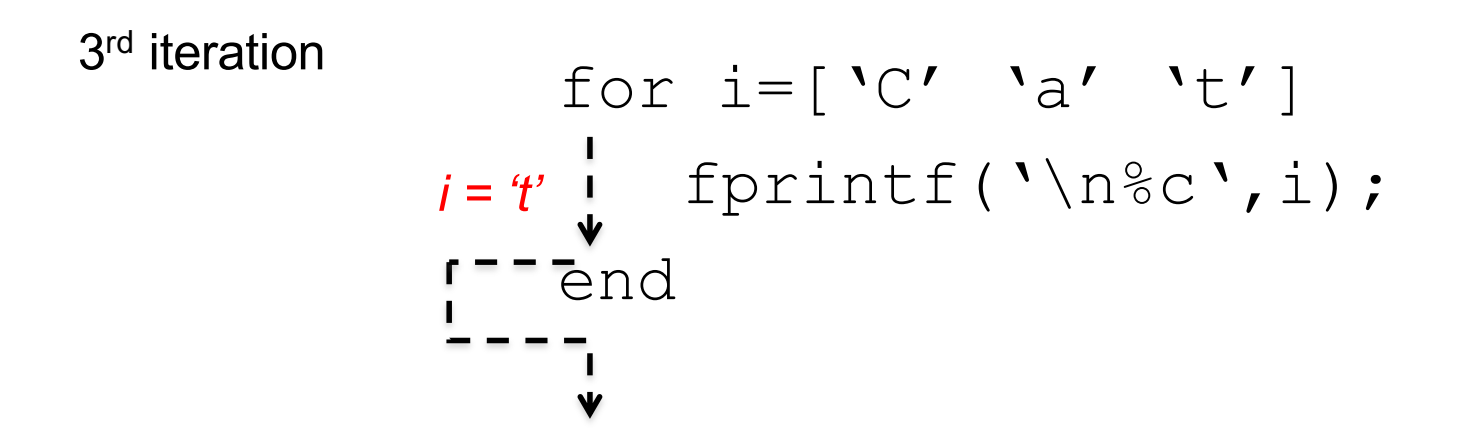

Program output C a t

Most of the times you'll write the for loops like this:

for i= *init\_number:last\_number* . . . end

MATLAB will replace this by a vector containing the numbers between init number and last number. Then the variable *i* will be assigned to those values one by one at each iteration

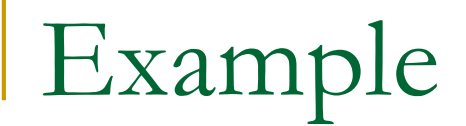

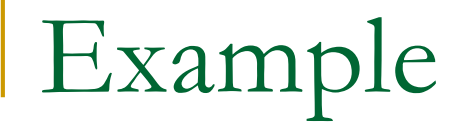

```
for i=1:10fprintf('\n Number: %d',i);
end
```
Example

```
for i=1:10fprintf('\n Number: %d',i);
end
```
Example

```
for i=1:10fprintf('\n Number: %d',i);
end
```
Number: 1

**Output** 

Example

```
for i=1:10fprintf('\n Number: %d',i);
end
```

```
Number: 1 
Number: 2
```
**Output** 

The statement fprintf('\n Number:  $\delta d$  ', i) will be executed ten times. Each time the variable i will have a different value ranging from 1 to 10.

Universidad Carlos III de Madrid  $uc3m$ 

Example

```
for i=1:10fprintf('\n Number: %d',i);
end
```
Number: 1

**Output** 

Number: 2 Number: 3

Example

```
for i=1:10fprintf('\n Number: %d',i);
end
```

```
Number: 1 
Number: 2 
Number: 3 
Number: 4
```
**Output** 

Example

for  $i=1:10$ fprintf('\n Number: %d',i); end

Number: 1 Number: 2 Number: 3 Number: 4 Number: 5

**Output** 

Example

```
for i=1:10fprintf('\n Number: %d',i);
end
```
Number: 1 Number: 2 Number: 3 Number: 4 Number: 5 Number: 6

**Output** 

Example

for  $i=1:10$ fprintf('\n Number: %d',i); end

The statement fprintf('\n Number:  $\delta d$  ', i) will be executed ten times. Each time the variable i will have a different value ranging from 1 to 10.

Number: 1 Number: 2 Number: 3 Number: 4 Number: 5 Number: 6 Number: 7

Example

for  $i=1:10$ fprintf('\n Number: %d',i); end

The statement fprintf('\n Number:  $\frac{1}{6}d'$ , i) || Number: 8 will be executed ten times. Each time the variable i will have a different value ranging from 1 to 10.

Number: 1 Number: 2 Number: 3 Number: 4 Number: 5 Number: 6 Number: 7

Example

for  $i=1:10$ fprintf('\n Number: %d',i); end

The statement fprintf('\n Number:  $\delta d$  ', i) will be executed ten times. Each time the variable i will have a different value ranging from 1 to 10.

Number: 1 Number: 2 Number: 3 Number: 4 Number: 5 Number: 6 Number: 7 Number: 8 Number: 9

Example

for  $i=1:10$ fprintf('\n Number: %d',i); end

The statement fprintf('\n Number:  $\delta d$  ', i) will be executed ten times. Each time the variable i will have a different value ranging from 1 to 10.

Number: 1 Number: 2 Number: 3 Number: 4 Number: 5 Number: 6 Number: 7 Number: 8 Number: 9 Number: 10

It is also possible to write loops like this:

for i= *init\_number:step:last\_number* . . . end

MATLAB will replace this expression by a vector which contains numbers between init number and last number obtained adding/substracting the step to the previous number in the vector

#### It is also possible to write loops like this:

for i= *init\_number:step:last\_number* . . .

end

```
For example:
   for i= 1:2:10
           . . .
   end
```
#### It is also possible to write loops like this:

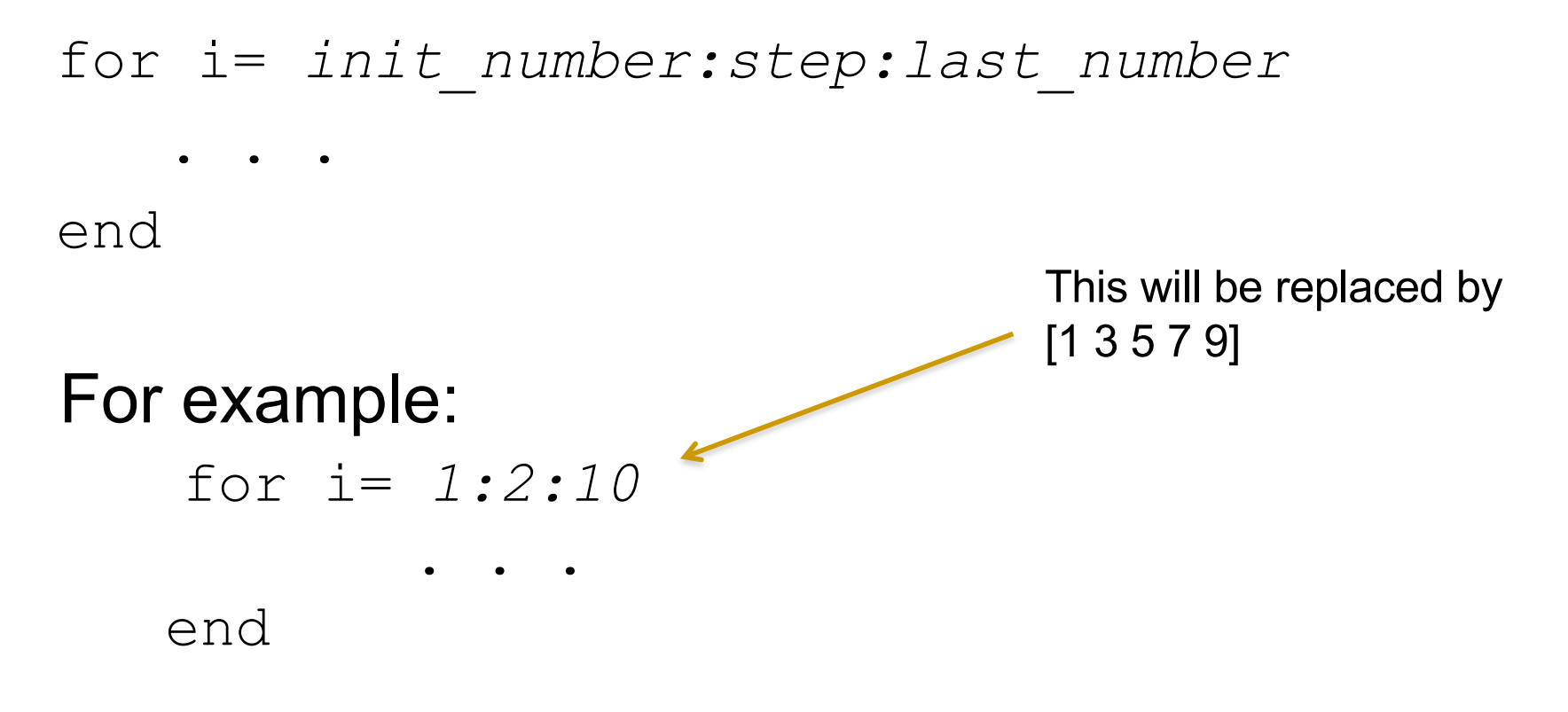

#### It is also possible to write loops like this:

for i= *init\_number:step:last\_number* . . .

end

```
For example:
   for i= 0:5:20
           . . .
   end
```
#### It is also possible to write loops like this:

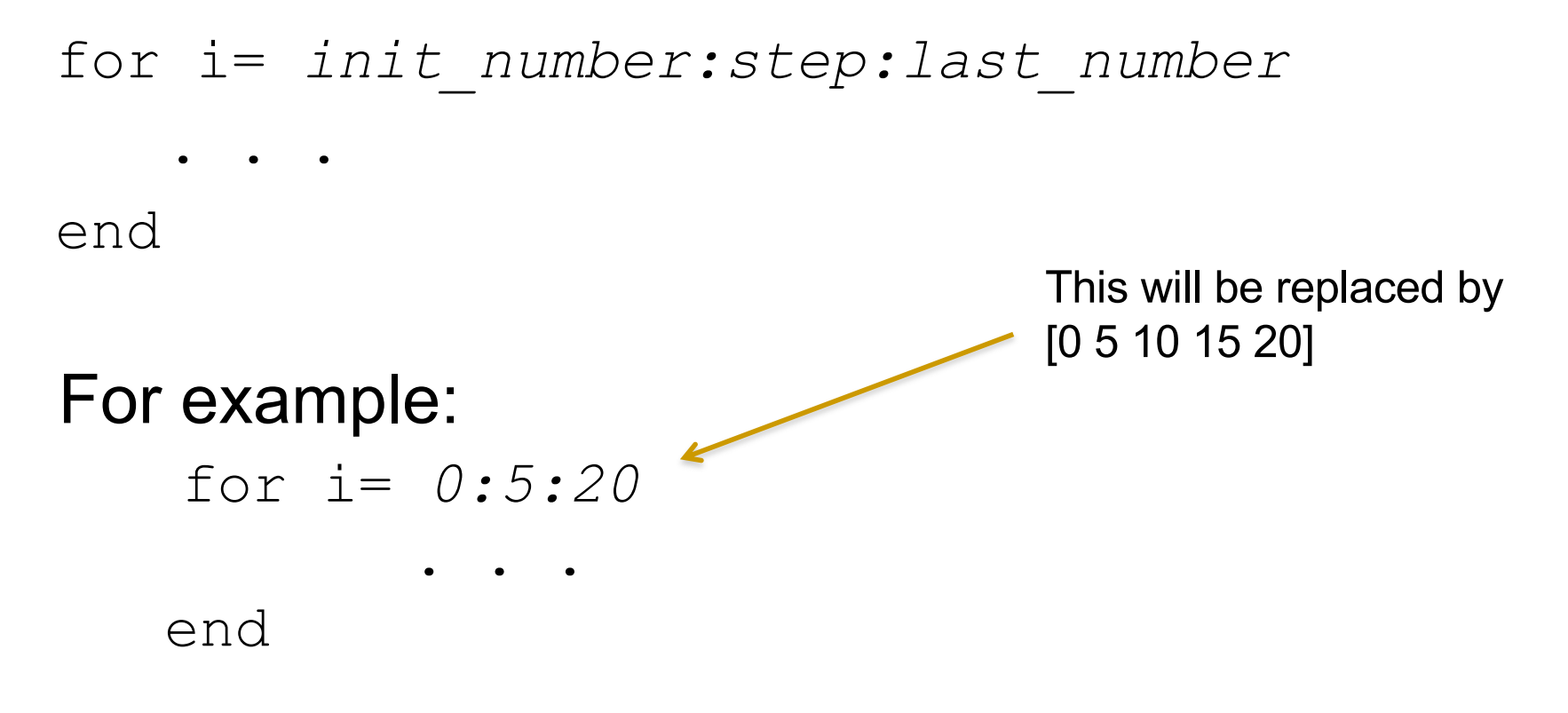

#### It is also possible to write loops like this:

for i= *init\_number:step:last\_number* . . .

end

#### For example: for i= *100:-25:10* . . . end

#### It is also possible to write loops like this:

```
for i= init_number:step:last_number
    . . .
end
For example:
    for i= 100:-25:10
            . . .
   end
                                  This will be replaced by 
                                  [100 75 50 25]
```
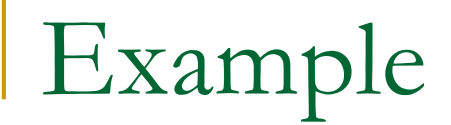

#### Example: Display on the screen the numbers between 1 and 10 sorted in decreasing order.

Example

#### Example: Display on the screen the numbers between 1 and 10 sorted in decreasing order.

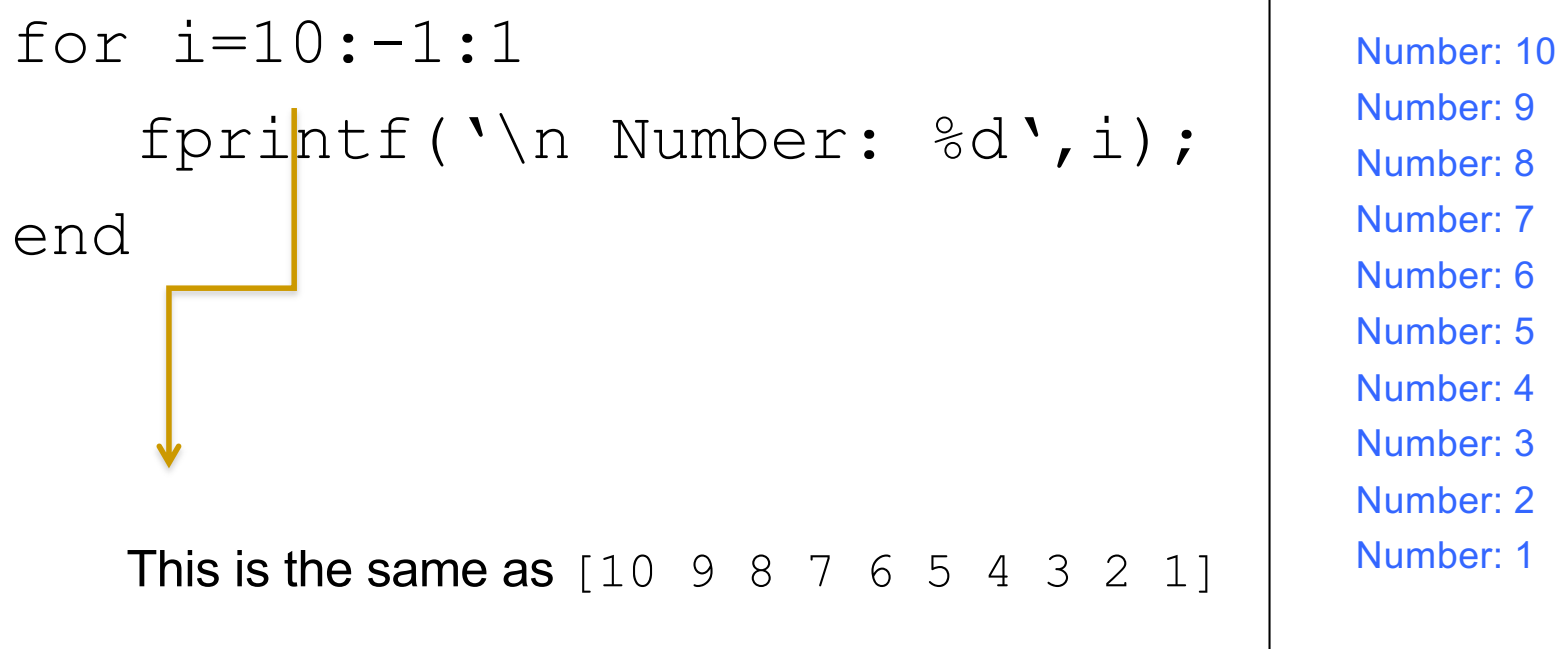

**Output** 

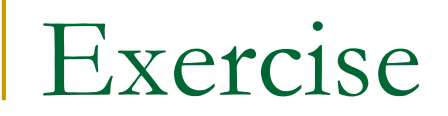

#### Exercise: Display on the screen the numbers between 1 and 10 (included) squared.

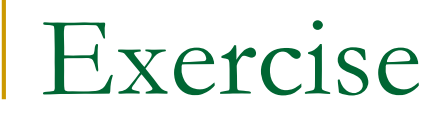

### Exercise: Display on the screen the numbers between 1 and 10 (included) squared.

```
for i=1:10square = i * i;fprintf('\n The square of %d is %d ', i, square);
end
```
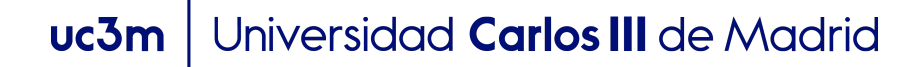

What will be the value of the variable 'var' at the end of the program execution?

```
var = 0 ;
for i=1:5var = var + 1;
end
fprintf('\n The value is \frac{1}{6}d', var);
```
### What will be the value of the variable 'var' at the end of the program execution?

```
var = 0 ;
for i=1:5var = var + 1;
end
fprintf('\n The value is \frac{1}{6}d', var);
```
1<sup>st</sup> iteration  $i = 1$  $var = 0 + 1 = 1$ 

### What will be the value of the variable 'var' at the end of the program execution?

var =  $0$  ; for  $i=1:5$ var = var + 1; end fprintf('\n The value is  $\frac{1}{6}d$ ', var);

 $i = 1$  $var = 0 + 1 = 1$ 2<sup>ndt</sup> iteration  $i = 2$  $var = 1 + 1 = 2$ 

1<sup>st</sup> iteration

### What will be the value of the variable 'var' at the end of the program execution?

var =  $0$ : for  $i=1:5$  $var = var + 1$ ; end fprintf('\n The value is  $\frac{1}{6}d$ ', var); 1<sup>st</sup> iteration  $i = 1$  $var = 0 + 1 = 1$ 2<sup>nd</sup> iteration  $i = 2$  $var = 1 + 1 = 2$ 3<sup>nd</sup> iteration  $i = 3$  $var = 2 + 1 = 3$ 

### What will be the value of the variable 'var' at the end of the program execution?

var =  $0$ : for  $i=1:5$  $var = var + 1$ ; end fprintf('\n The value is  $\frac{1}{6}d$ ', var); 1<sup>st</sup> iteration  $i = 1$  $var = 0 + 1 = 1$ 2nd iteration  $i = 2$  $var = 1 + 1 = 2$ 3<sup>nd</sup> iteration  $i = 3$  $var = 2 + 1 = 3$ 4rd iteration  $i = 4$  $var = 5 + 1 = 4$ 

### What will be the value of the variable 'var' at the end of the program execution?

var =  $0$ : for  $i=1:5$  $var = var + 1$ ; end fprintf('\n The value is  $\frac{1}{6}d$ ', var); 1<sup>st</sup> iteration  $i = 1$  $var = 0 + 1 = 1$ 2nd iteration  $i = 2$  $var = 1 + 1 = 2$ 3<sup>nd</sup> iteration  $i = 3$  $var = 2 + 1 = 3$ 4rd iteration  $i = 4$  $var = 3 + 1 = 4$ 5<sup>th</sup> iteration  $i = 5$  $var = 4 + 1 = 5$ 

What will be the value of the variable 'var' at the end of the program execution?

```
var = 0 ;
for i=1:5var = var + 1;
end
fprintf('\n The value is \frac{1}{6}d', var);
```
At the end of the program the value of *var* is 5

#### And in this case?

```
var = 0;
for i=1:5var = var + i;
end
fprintf('\n The value is \frac{1}{6}d', var);
```
#### And in this case?

1<sup>st</sup> iteration  $i = 1$  $var = 0 + 1 = 1$ 

var =  $0$ ; for  $i=1:5$  $var = var + i$ ; end fprintf('\n The value is  $\frac{1}{6}d$ ', var);

#### And in this case?

1<sup>st</sup> iteration  $i = 1$  $var = 0 + 1 = 1$ 2<sup>nd</sup> iteration  $i = 2$  $var = 1 + 2 = 3$ 

var =  $0$ : for  $i=1:5$  $var = var + i$ ; end fprintf('\n The value is  $\frac{1}{6}d$ ', var);

#### And in this case?

end

var =  $0$ : for  $i=1:5$  $var = var + i$ ; fprintf('\n The value is  $\frac{1}{6}d$ ', var); 1<sup>st</sup> iteration  $i = 1$  $var = 0 + 1 = 1$ 2<sup>nd</sup> iteration  $i = 2$  $var = 1 + 2 = 3$ 3<sup>nd</sup> iteration  $i = 3$  $var = 3 + 3 = 6$ 

#### And in this case?

var =  $0$ : for  $i=1:5$  $var = var + i;$ end fprintf('\n The value is  $\frac{1}{6}d$ ', var);  $var = 0 + 1 = 1$ 2<sup>nd</sup> iteration  $i = 2$  $var = 1 + 2 = 3$ 3<sup>nd</sup> iteration  $i = 3$  $var = 3 + 3 = 6$ 4rd iteration  $i = 4$ 

1<sup>st</sup> iteration

 $i = 1$ 

 $var = 6 + 4 = 10$ 

#### And in this case?

var =  $0$ : for  $i=1:5$  $var = var + i$ ; end fprintf('\n The value is  $\frac{1}{6}d$ ', var);  $var = 0 + 1 = 1$ 2<sup>nd</sup> iteration  $i = 2$  $var = 1 + 2 = 3$ 3<sup>nd</sup> iteration  $i = 3$  $var = 3 + 3 = 6$ 4rd iteration  $i = 4$  $var = 6 + 4 = 10$ 5<sup>th</sup> iteration  $i = 5$  $var = 10 + 5 = 15$ 

1<sup>st</sup> iteration

 $i = 1$ 

#### And in this case?

```
var = 0:
for i=1:5var = var + i;
end
fprintf('\n The value is \frac{1}{6}d', var);
```
At the end of the program the value of *var* is 15

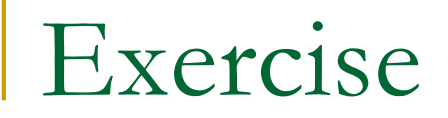

Write a program that asks the user to introduce two numbers and prints on screen all the numbers between them

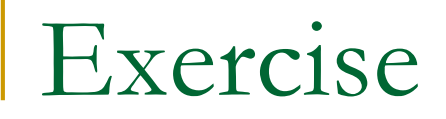

Write a program that asks the user to introduce two numbers and prints on screen all the numbers between them

```
varMin = input('Introduce a number');
varMax = input('Introduce another number');
for i=varMin:varMax
     fprintf('\n Number: %d',i);
end
```
- For loops are specially useful when working with vectors. We can use them to:
	- □ Modify the values of the elements of the vector
	- Retrieve their values
	- Count how many of them satisfy certain condition
	- **□ Find the maximun, minimun…**
	- **□** … in general to loop through the elements in the vector and work with them

Exercise: Write a program that asks the user to introduce 20 numbers and stores them in a vector

Exercise: Write a program that asks the user to introduce 20 numbers and stores them in a vector

```
vect = zeros(1, 20);
for i=1:20
     vect(i) = input ('Introduce a number: ');
end
```
Exercise: Write a program that asks the user to introduce 20 numbers and stores them in a vector

```
vect = zeros(1, 20);
for i=1:20
     vect(i) = input ('Introduceend
```
It is a good practice to initialize the vector before using it. We do it because the variable vect could have been used in a previous program and it might contain data from previous executions. When working with numbers we normally initialize filling it with zeros, but you can put anything else

Exercise: Modify the previous program so that, once the user finishes introducing the values, it counts how many numbers in the vector are even

Exercise: Modify the previous program so that, once the user finishes introducing the values, it counts how many numbers in the vector are even

```
vect = zeros(1, 20);
for i=1:20vect(i) = input ('Introduce a number: ');
end
count = 0:
for i=1:20if (\text{rem}(\text{vect}(i), 2) == 0)count = count + 1;
    end
end
```
Exercise: Modify the previous program so that, once the user finishes introducing the values, it counts how many numbers in the vector are even

```
vect = zeros(1, 20);
for i=1:20vect(i) = input ('Introduce a number: ');
end
count = 0:
for i=1:20if (\text{rem}(\text{vect}(i), 2) == 0)count = count + 1;
    end
end
                                         You can put ifs, switchs… 
                                         any commands inside the 
                                         for… even another for.
```
fprintf('\There are %d even numbers', count)

Exercise: Modify the previous program so that, once the user finishes introducing the values, it says how many numbers in the vector are even

```
vect = zeros(1, 20);
for i=1:20vect(i) = input ('Introduce a number: ');
end
count = 0:
for number=vect
    if (\text{rem}(\text{number},2) == 0)count = count + 1;
    end
                                      ANOTHER SOLUTION. IN 
                                      THIS CASE WE
                                      USE vect DIRECTLY AS 
                                      THE VECTOR TO ITERATE 
                                     IN THE for
```
end

fprintf('\There are %d even numbers', count)

Exercise: Modify the previous program so that, once the user finishes introducing the values, it says how many numbers in the vector are even

```
vect = zeros(1, 20);
count = 0:
for i=1:20
```

```
vect(i) = input ('Introduce a number: ');
```

```
if (\text{rem}(\text{vect}(i), 2) == 0)
```

```
count = count +1:
```
end

You could even improve the solution by checking if the number is even when the user introduce it

#### end

fprintf('\There are %d even numbers', count);

Exercise: Write a program that asks the user to introduce 5 characters one by one, and prints on screen the number of vowels introduced

Exercise: Write a program that asks the user to introduce 5 characters one by one, and prints on screen the number of vowels introduced

```
\text{vectCh} = [];
for i=1:5vectCh(i) = input('Introduce a character: ','s');
end
countvow = 0:
 for i = 1.5switch vectCh(i)
             case {'a','e','i','o','u'}
                     countvow = countvow + 1;
     end
end
fprintf('\n There are %d vowels', countvow);
 UCOM | UNIVERSIQUA Carlos III de Madrid
```
Exercise: Write a program that asks the user to introduce 5 characters one by one, and prints on screen the number of vowels introduced

 $\mathrm{vectCh} = []$ ; < for  $i=1:5$ vectCh(i) = input('Introduce a charac use zeros, as we are going to end  $countvow = 0$ : for  $i = 1.5$ switch vectCh(i) case {'a','e','i','o','u'}  $countvow = countryow +$ end end fprintf('\n There are %d vowels', countvow); We initialize the vector with an "empty vector". We cannot store characters, and the elements in the vector should all be of the same types (you can't have numbers and characters in the same vector)

```
UCOM | UNIVERSIQUA Carlos III de Madrid
```
Exercise: Write a program that asks the user to introduce 5 characters one by one, and prints on screen the number of vowels introduced

```
\text{vectCh} = [];
for i=1:5vectCh(i) = input('Introduce a character: ','s');
end
countvow = 0:
                                                  Another possible solutionfor letter = vectCh
     switch letter
              case {'a','e','i','o','u'}
                     countvow = countvow + 1;
     end
end
fprintf('\n There are %d vowels', countvow);
 UCOM | UNIVERSIQUA Carlos III de Madrid
```
Exercise: Write a program that asks the user to introduce 5 characters one by one, and prints on screen the number of vowels introduced

```
countvow = 0;
for i=1:5ch = input ('Introduce a character: ','s');
     switch ch
             case {'a','e','i','o','u'}
                      countvow = countvow + 1;
     end
end
fprintf('\n There are %d vowels', countvow);
                                                       Another possible 
                                                       solution. This time the 
                                                       problem didn't say 
                                                       anything about vectors, 
                                                       so we could
                                                       solve the problem like 
                                                       this.
```
Exercise: Write a program that asks the user to introduce 5 numbers and prints on screen the highest number introduced. Solve it using *for*  (do not use the function *max*)

```
vect = zeros(1, 5);
for i=1:5vect(i) = input ('Introduce a number: ');
end
maxNum = vect (1);for var = vect
    if (var > maxNum)maxNum = var;end
end
fprintf('\The maximun is %d'
, maxNum);
                                    Before we start we consider 
                                    as maximum the first 
                                    number in the vector
```
## Working with vectors

```
vect = zeros(1, 5);
for i=1:5vect(i) = input ('Introduce a number: ');
end
maxNum = vect (1);for var = vect
     if (var > maxNum)
            maxNum = var;end
end
fprintf('\The maximun is %d', maxNum);
                                     At each iteration we compare the 
                                      "maximun so far", which is stored 
                                     in the variable maxNum, with a 
                                     new element taken from the 
                                     vector (var).
                                      If this number is greater than the
                                      maximum so far, then it will be 
                                      our new maximum
```

```
Working with vectors
   vect = zeros(1, 5);
   for i=1:5vect(i) = input ('Introduce a number: ');
   end
   maxNum = vect (1);for var = vect
        if (var > maxNum)
              maxNum = var:end
   end
    fprintf('\The maximun is %d'
, maxNum);
                                       Let's say the user has 
                                       introduced the values
                                       2 1 4 3 1, so the content of 
                                       vect is [2 1 4 3 1]
                               An example of an execution 
                               of the program
```

```
Working with vectors
   vect = zeros(1, 5);
   for i=1:5vect(i) = input ('Introduce a number: ');
   end
   maxNum = vect (1);for var = vect
       if (var > maxNum)
             maxNum = var:end
   end
   fprintf('\The maximun is %d'
, maxNum);
                                         maxNum = 2An example of an execution 
                             of the program
                                         vect = [2 1 4 3 1]
```

```
Working with vectors
   vect = zeros(1, 5);
   for i=1:5vect(i) = input ('Introduce a number: ');
   end
   maxNum = vect (1);for var = vect
        if (var > maxNum)
              maxNum = var:end
   end
    fprintf('\The maximun is %d'
, maxNum);
                               An example of an execution 
                               of the program
                                             vect = [2 1 4 3 1]
                                        1<sup>st</sup> Iteration
                                               var = 2It is our maximun
```

```
Working with vectors
   vect = zeros(1, 5);
   for i=1:5vect(i) = input ('Introduce a number: ');
   end
   maxNum = vect (1);for var = vect
        if (var > maxNum)
              maxNum = var:end
   end
    fprintf('\The maximun is %d'
, maxNum);
                                An example of an execution 
                                of the program
                                             vect = [2 1 4 3 1]2<sup>nd</sup> Iteration
                                               var = 11 is smaller than 2, 
                                               nothing changes
```

```
Working with vectors
   vect = zeros(1, 5);
   for i=1:5vect(i) = input ('Introduce a number: ');
   end
   maxNum = vect (1);for var = vect
       if (var > maxNum)
              maxNum = var:end
   end
   fprintf('\The maximun is %d'
, maxNum);
                               An example of an execution 
                               of the program
                                            vect = [2 1 4 3 1]
                                       3rd Iteration
                                              var = 44 is greater than 2, 
                                               maxNum = 4
```

```
Working with vectors
   vect = zeros(1, 5);
   for i=1:5vect(i) = input ('Introduce a number: ');
   end
   maxNum = vect (1);for var = vect
       if (var > maxNum)
              maxNum = var:end
   end
    fprintf('\The maximun is %d'
, maxNum);
                               An example of an execution 
                               of the program
                                            vect = [2 1 4 3 1]
                                       4th Iteration
                                              var = 33 is smaller than 4, 
                                              nothing changes
```

```
Working with vectors
   vect = zeros(1, 5);
   for i=1:5vect(i) = input ('Introduce a number: ');
   end
   maxNum = vect (1);for var = vect
        if (var > maxNum)
              maxNum = var:end
   end
    fprintf('\The maximun is %d'
, maxNum);
                                An example of an execution 
                                of the program
                                             vect = [2 1 4 3 1]
                                         5<sup>th</sup> Iteration
                                                var = 11 is smaller than 4, 
                                                nothing changes
```

```
Working with vectors
   vect = zeros(1, 5);
   for i=1:5vect(i) = input ('Introduce a number: ');
   end
   maxNum = vect (1);for var = vect
       if (var > maxNum)
             maxNum = var:end
   end
   fprintf('\The maximun is %d'
, maxNum);
                              An example of an execution 
                              of the program
                                          vect = [2 1 4 3 1]The value of 
                                                   maxNum is 4
```
## Working with vectors

Another way of solving the exercise

```
vect = zeros(1, 5);
for i=1:5vect(i) = input ('Introduce a number: ');end
maxNum = vect (1);for i = 2:length(vect)
     if (<b>vect</b> (<b>i</b>) > maxNum)maxNum = vect(i);
     end
end
fprintf('\The maximun is %d'
, maxNum);
                                                   The function length returns 
                                                   the length of the vector.
                                                   In this case the variable i is 
                                                   going to take values 
                                                   between 2 and the length 
                                                   of the vector.
                                                   Then we compare the 
                                                   number of the vector in the 
                                                   ith position, in the same 
                                                   way as we did before
```
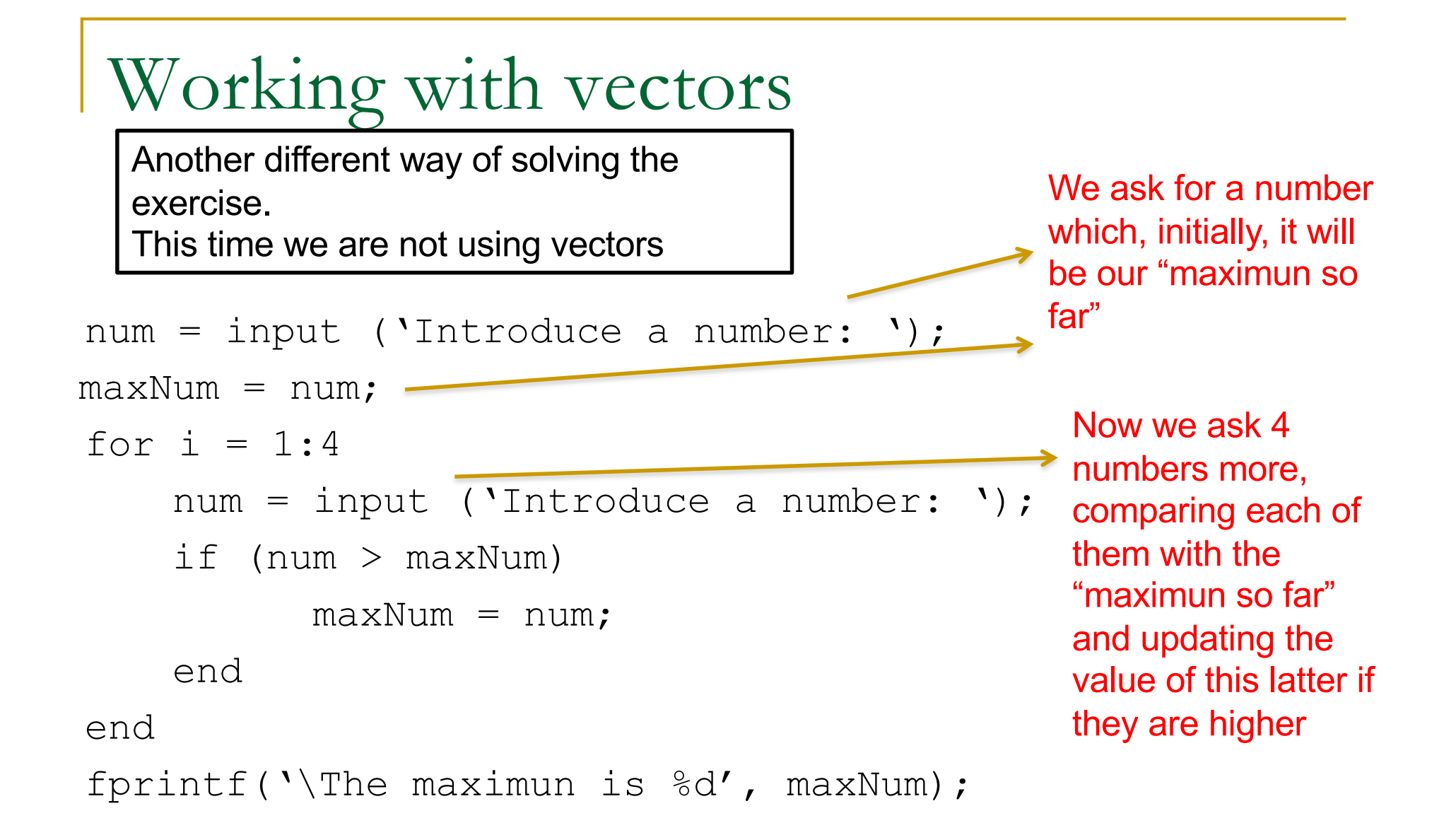